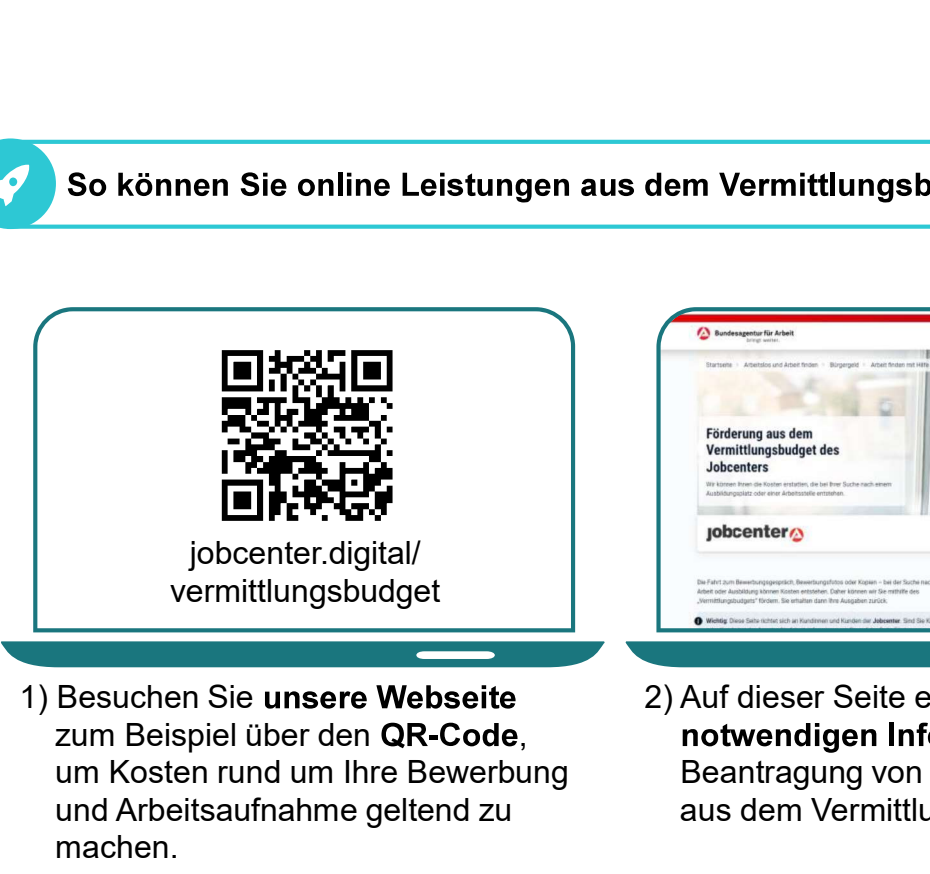

zum Beispiel über den QR-Code, um Kosten rund um Ihre Bewerbung und Arbeitsaufnahme geltend zu machen.

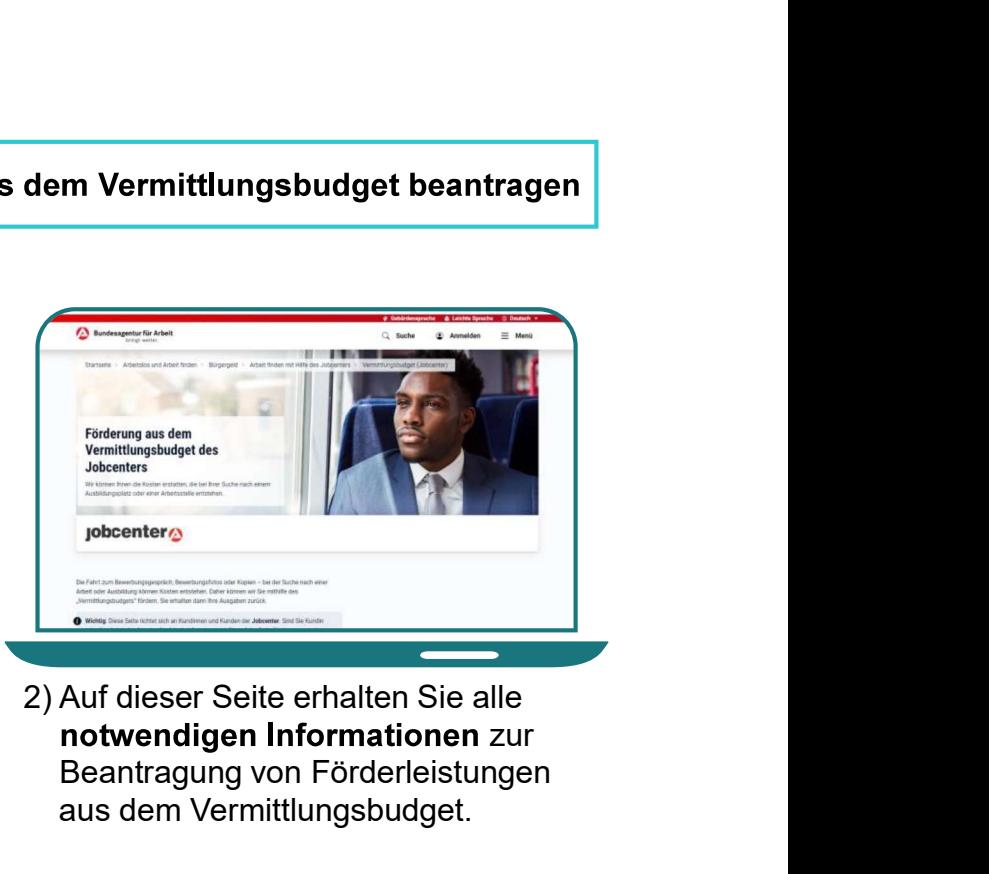

notwendigen Informationen zur Beantragung von Förderleistungen aus dem Vermittlungsbudget.

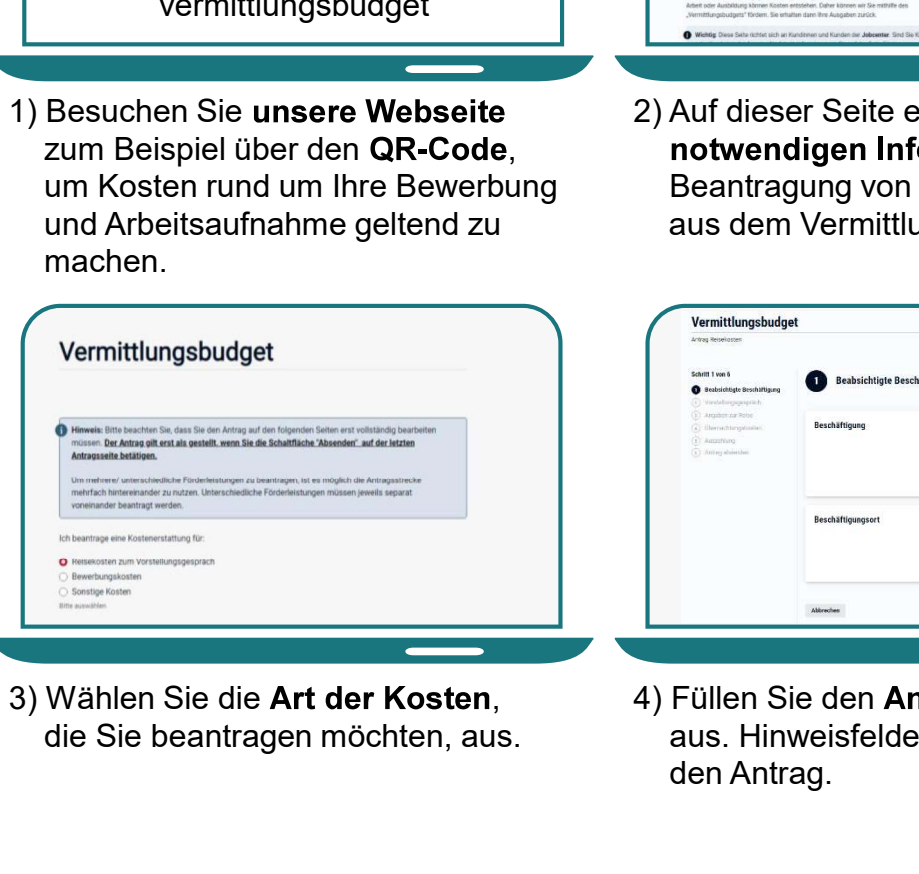

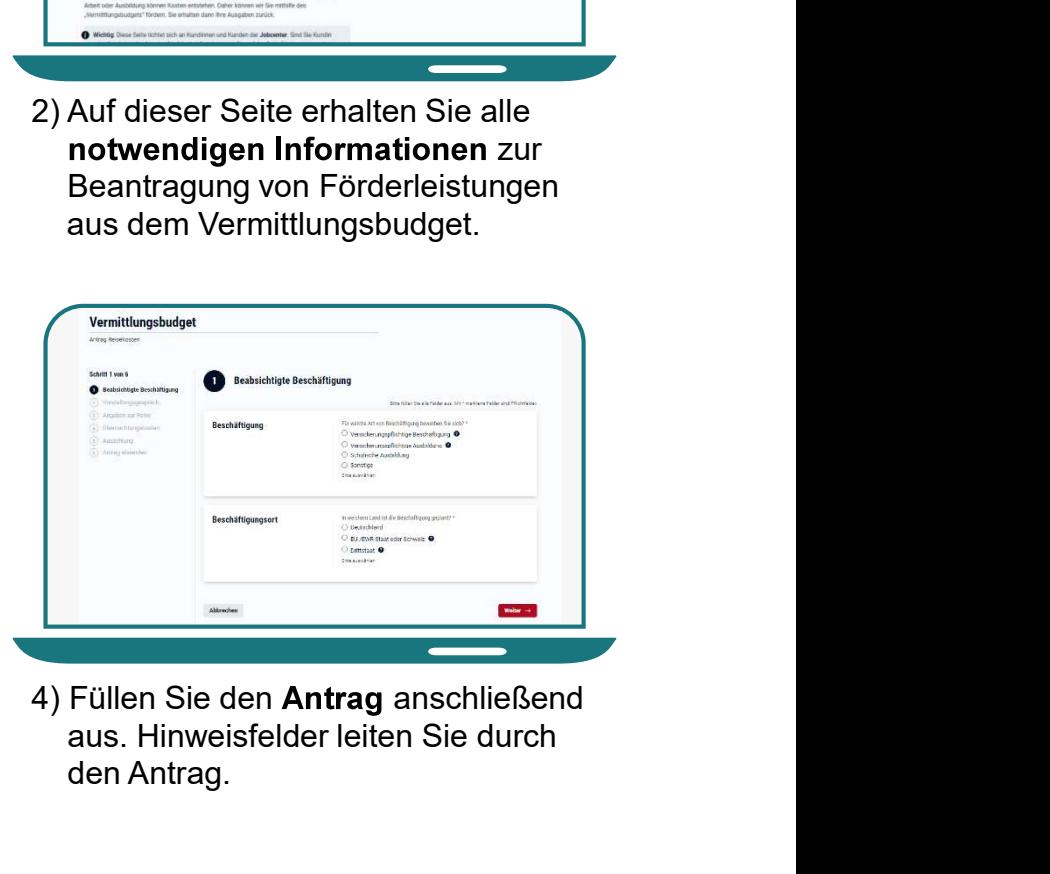

aus. Hinweisfelder leiten Sie durch den Antrag.

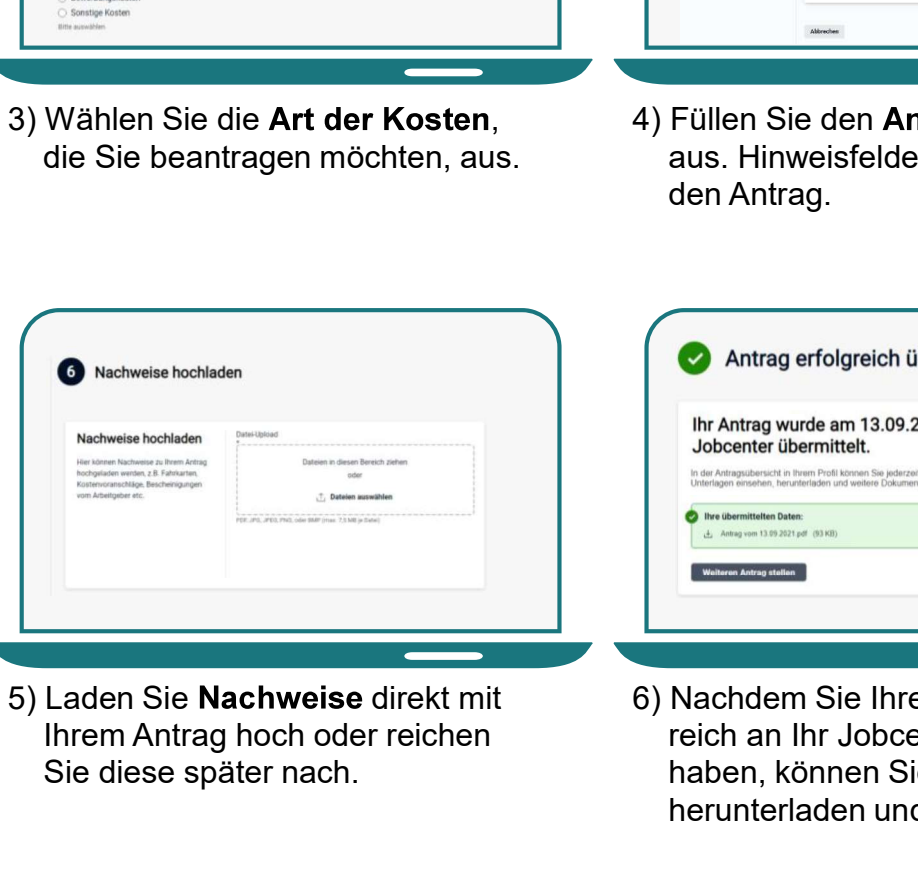

Ihrem Antrag hoch oder reichen Sie diese später nach.

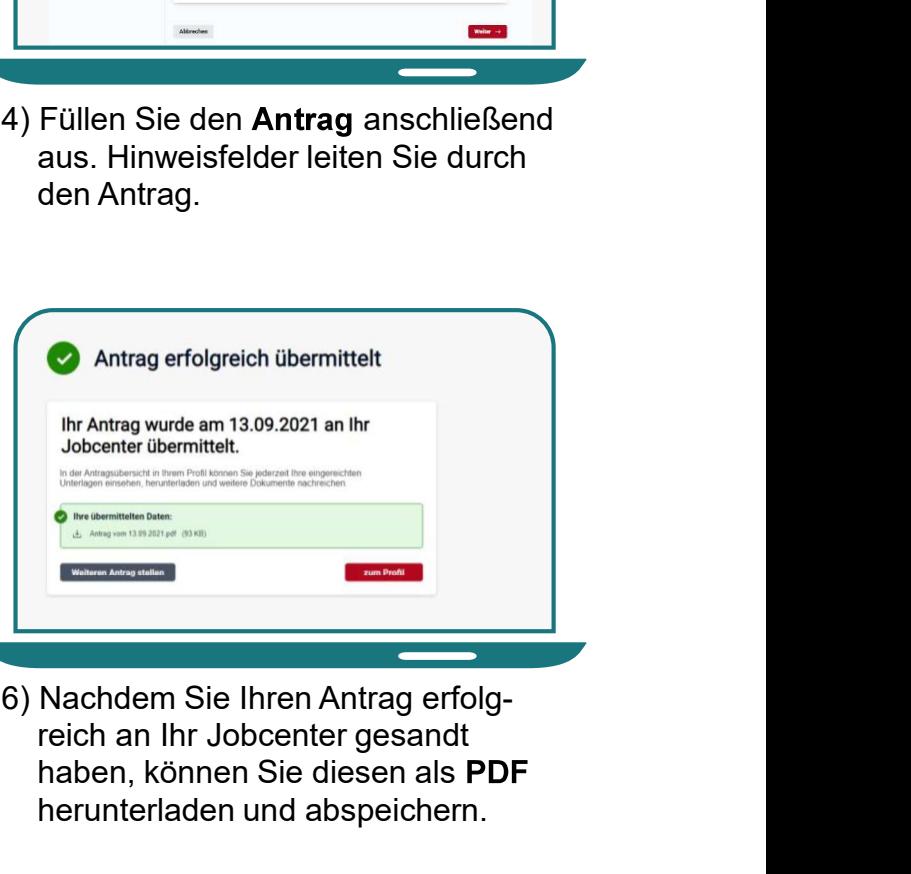

reich an Ihr Jobcenter gesandt haben, können Sie diesen als PDF herunterladen und abspeichern.

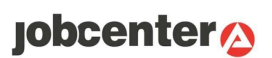